# *How Do I Create A Business Plan*

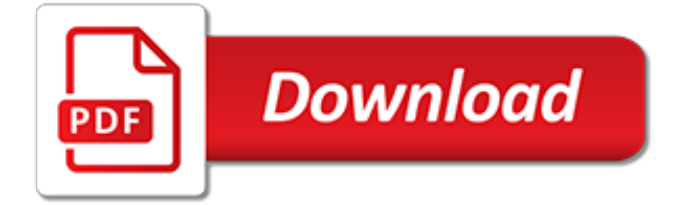

# **How Do I Create A**

How do I create a movie in Windows Movie Maker? » Images » Windows » Tech Ease: NOTE: As of January 10, 2017, Microsoft ceased to support Windows Movie Maker. The Windows Movie Maker application will continue to function, however, and can still be used by those who prefer it. We are maintaining the Movie Maker posts within TechEase because we find that many people are still using the ...

#### **How do I create a movie in Windows Movie Maker? » Images ...**

You can create your own group on Facebook. Click in the top right of Facebook and select Create Group.; Enter your group name, add group members and then choose the privacy setting for your group.; Click Create.

## **How do I create a Facebook group? | Facebook Help Center ...**

To create a task in the To-Do Bar, do one of the following: In the To-Do Bar, select the Type a new task box, and then enter the task description. Press ENTER to finish. The task appears in your To-Do list with today's date.

# **Create tasks and to-do items - Outlook**

page: Overview There are two methods for creating a bibliography. The first can be used for short documents with only a few sources, and is fairly simple. The second method is used for large documents and theses, and involves using a program called "bibtex". Simple method If all ...

# **How do I create bibliographies in LaTeX? - IS&T ...**

The benefit of this extra complexity is you can do just about anything with the program and its shortcut keys, from launching applications to inputting a line of text into whatever word processor ...

# **Create Your Own Keyboard Shortcuts to Do Anything on ...**

I have programmed a Java Program in JCreator, everything is done, but I want to create an executable file from it, ie I dont want to have to run the program by loading the java classes and compiling then executing, but instead have it as a stand alone executable file.

## **jar - How do I create executable Java program? - Stack ...**

Time management series The what, why and how of to-do lists. Developing time management skills is a journey that may begin with this Guide, but needs practice and other guidance along the way.

## **Creating a to do list - Study Guides and Strategies**

There's no const keyword as in other languages, however it is possible to create a Property that has a "getter function" to read the data, but no "setter function" to re-write the data.This essentially protects the identifier from being changed. Here is an alternative implementation using class property: Note that the code is far from easy for a reader wondering about constants.

## **How do I create a constant in Python? - Stack Overflow**

You can create a Facebook account from facebook.com or your Facebook app.

## **How do I create a Facebook account? | Facebook Help Center ...**

Python automatically compiles your script to compiled code, so called byte code, before running it. When a module is imported for the first time, or when the source is more recent than the current compiled file, a .pyc file containing the compiled code will usually be created in the same directory as the .py file.

## **How do I create a .pyc file? - effbot.org**

Build your own mapping portal and publish it to the world or to just a few collaborators. WorldMap is open source software.

#### **Welcome! - WorldMap**

I am a Linux guy and as such I am very lost when I try and do anything is Windows. I am trying to create the following link: mklink /d C:\backup\data \\myth\backup\data But I do not have sufficient

#### **How do I create a link in Windows 7 home premium as a ...**

What do I need to do? Follow these steps to generate a 3D selfie. Position the camera horizontally and on eye-level height infront of you. Activate Selfie mode in ReconstructMe's Surface settings area.; Click the Suggest Defaults button if you are unsure about good settings to start with.; Click Start to begin the selfie scan.; Turn around 360 degrees in either direction – reconstruction ...

#### **How do I create a 3D Selfie? | ReconstructMe**

Steps on how to create a Windows shortcut key or hotkey. Windows shortcut keys are a powerful, highly configurable tool that allow you to access frequently-used shortcuts using a key combination on your keyboard.. Create a shortcut for a program or file. Open the folder or directory that contains the program or file you want as a shortcut.

# **How do I create a Windows shortcut key? - Computer Hope**

I know there is a previously asked question, but I still have some doubts so asking again. How do I create a yum repo file? I know that in the /etc/yum.repos.d/ I have to create .repo file. Belo...

#### **linux - How do I create yum repo file? - Super User**

Why do People Create Computer Viruses? As a computer technician, my clients frequently ask me "Why do people create computer viruses?", especially after I have been called out to remove a virus from their computer.This is what I tell them. There are hundreds of thousands of viruses out there (if not millions) and they often designed for different objectives.

#### **Why do People Create Computer Viruses? - Technibble**

Q12631 - ERRMSG: Why do I get errors indicating that Second Copy cannot create SCTEMP.TMP file?

#### **Why do I get errors indicating that Second Copy cannot ...**

What Is Diskpart. DiskPart is a command-line disk partition management tool built-in all Windows versions, such as Windows 10, Windows 8, Windows 7, which replaces its predecessor, FDISK. See: Alternative to FDISK Format Tool - MiniTool Partition Wizard. This utility enables users to perform many disk and partition operations. You can use it to view, create, delete, and resize the computer's ...

## **How Do I Create a Partition Using Diskpart - MiniTool**

Editor's Note: This article was originally published in July 2015. Due to popular demand, the article has been updated to include five free KPI libraries and examples of summary-level KPI reports. Key performance indicators (KPIs) play a role in nearly every organization.

## **What Is A KPI Report, & How Do I Create One?**

You must be able to verify some information about yourself and: - Have a valid email address; - Have a Social Security number; - Have a U.S. mailing address; and - Be at least 18 years of age. You can only create an account using your own personal information and for your own exclusive use.

[owning the earth the transforming history of land ownership,](https://jadermarasca.com.br/owning_the_earth_the_transforming_history_of_land_ownership.pdf) [critical behavior interviewing](https://jadermarasca.com.br/critical_behavior_interviewing.pdf), [how to build a profitable](https://jadermarasca.com.br/how_to_build_a_profitable_sales_funnel_increase_your_income.pdf) [sales funnel increase your income,](https://jadermarasca.com.br/how_to_build_a_profitable_sales_funnel_increase_your_income.pdf) [edda s diaries july 28 1976 march 18 1977,](https://jadermarasca.com.br/edda_s_diaries_july_28_1976_march_18_1977.pdf) [modifications induced by](https://jadermarasca.com.br/modifications_induced_by_irradiation_in_glasses.pdf) [irradiation in glasses](https://jadermarasca.com.br/modifications_induced_by_irradiation_in_glasses.pdf), [las razones del corazon amor y aventura spanish edition](https://jadermarasca.com.br/las_razones_del_corazon_amor_y_aventura_spanish_edition.pdf), [toms start something that matters](https://jadermarasca.com.br/toms_start_something_that_matters.pdf), [careers in translation](https://jadermarasca.com.br/careers_in_translation.pdf), [alice in wonderland author lewis carroll](https://jadermarasca.com.br/alice_in_wonderland_author_lewis_carroll.pdf), [english for information technology 1 course book](https://jadermarasca.com.br/english_for_information_technology_1_course_book_with_cd_rom.pdf) [with cd rom](https://jadermarasca.com.br/english_for_information_technology_1_course_book_with_cd_rom.pdf), [the art of natural family planning](https://jadermarasca.com.br/the_art_of_natural_family_planning.pdf), [nikita episode guide](https://jadermarasca.com.br/nikita_episode_guide.pdf), [torat imecha vayikra volume 3,](https://jadermarasca.com.br/torat_imecha_vayikra_volume_3.pdf) [keyboard](https://jadermarasca.com.br/keyboard_dances_easier_piano_pieces_42_easier_piano_pieces_abrsm.pdf) [dances easier piano pieces 42 easier piano pieces abrsm,](https://jadermarasca.com.br/keyboard_dances_easier_piano_pieces_42_easier_piano_pieces_abrsm.pdf) [dangerous english edition](https://jadermarasca.com.br/dangerous_english_edition.pdf), [mobilit humaine et](https://jadermarasca.com.br/mobilit_humaine_et_environnement_by_christel_cournil.pdf) [environnement by christel cournil,](https://jadermarasca.com.br/mobilit_humaine_et_environnement_by_christel_cournil.pdf) [define congruent in math](https://jadermarasca.com.br/define_congruent_in_math.pdf), [dominguez lake fun a fun and educational lake](https://jadermarasca.com.br/dominguez_lake_fun_a_fun_and_educational_lake_coloring.pdf) [coloring](https://jadermarasca.com.br/dominguez_lake_fun_a_fun_and_educational_lake_coloring.pdf), [digimon world evolution guide,](https://jadermarasca.com.br/digimon_world_evolution_guide.pdf) [peugeot 106 maintenance manual](https://jadermarasca.com.br/peugeot_106_maintenance_manual.pdf), [a unit of water, a unit of time,](https://jadermarasca.com.br/a_unit_of_water_a_unit_of_time.pdf) [introduction to indian philosophy](https://jadermarasca.com.br/introduction_to_indian_philosophy.pdf), [manual for a hesston 540 round baler,](https://jadermarasca.com.br/manual_for_a_hesston_540_round_baler.pdf) [guitar lessons for begginers](https://jadermarasca.com.br/guitar_lessons_for_begginers.pdf), [network](https://jadermarasca.com.br/network_dynamics_in_international_marketing_international_business_and_management_technology.pdf) [dynamics in international marketing international business and management technology](https://jadermarasca.com.br/network_dynamics_in_international_marketing_international_business_and_management_technology.pdf), [livre recette cuisine](https://jadermarasca.com.br/livre_recette_cuisine_hongroise.pdf) [hongroise](https://jadermarasca.com.br/livre_recette_cuisine_hongroise.pdf), [how to be a positive leader,](https://jadermarasca.com.br/how_to_be_a_positive_leader.pdf) [how to pleasure a woman in bedroom](https://jadermarasca.com.br/how_to_pleasure_a_woman_in_bedroom.pdf), [cold rolls recipe](https://jadermarasca.com.br/cold_rolls_recipe.pdf), [unofficial tibco r](https://jadermarasca.com.br/unofficial_tibco_r_business_workst_interview_questions_answers_and_explanations.pdf) [business workst interview questions answers and explanations,](https://jadermarasca.com.br/unofficial_tibco_r_business_workst_interview_questions_answers_and_explanations.pdf) [engine performance gm ford chrysler more](https://jadermarasca.com.br/engine_performance_gm_ford_chrysler_more_muscle_under_your_hood.pdf) [muscle under your hood](https://jadermarasca.com.br/engine_performance_gm_ford_chrysler_more_muscle_under_your_hood.pdf)